## Package 'batata'

June 16, 2020

Type Package

Title Managing Packages Removal

Version 0.1.1

Author Mohamed El Fodil Ihaddaden

Maintainer Mohamed El Fodil Ihaddaden <ihaddaden.fodeil@gmail.com>

Description Allows the user to manage easily R packages removal. It offers many functions to display installed packages according to specific dates and removes them if needed. The user is always prompted when running the removal functions in order to confirm the required action. It offers also a function that removes all the installed pack-

ages in case one wants to switch from one R version to another and start fresh.

License MIT + file LICENSE

Encoding UTF-8

LazyData true

Imports fs, utils, glue, lubridate

RoxygenNote 7.1.0

URL <https://github.com/feddelegrand7/batata>

BugReports <https://github.com/feddelegrand7/batata/issues>

Suggests knitr, rmarkdown

VignetteBuilder knitr

NeedsCompilation no

Repository CRAN

Date/Publication 2020-06-16 15:40:02 UTC

## R topics documented:

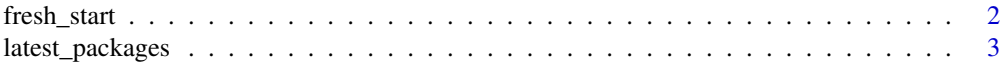

## <span id="page-1-0"></span>2 fresh\_start

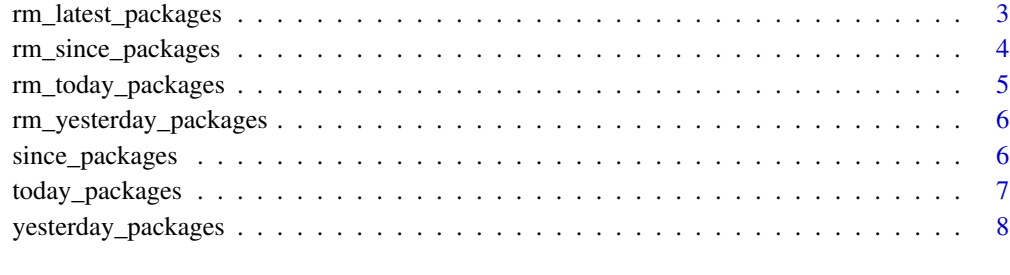

#### **Index** [9](#page-8-0)

fresh\_start *Remove all the installed R packages from a specified library*

## Description

Remove all the installed R packages from a specified library

## Usage

```
fresh_start(lib = .libPaths())
```
## Arguments

lib a character vector giving the library directories. Defaults to the first element in .libPaths()

### Value

called for the side effect of removing all installed packages

## Examples

## Not run: # DANGER: THE FUNCTION REMOVES ALL THE PACKAGES fresh\_start()

## End(Not run)

<span id="page-2-0"></span>

## Description

Displaying the latest installed R packages

## Usage

```
latest_packages(n = 1, lib = .libPaths())
```
## Arguments

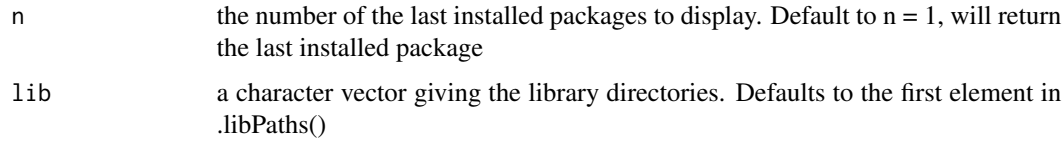

## Value

a data frame

## Examples

## Not run:

# Displaying the last 10 installed packages latest\_packages(10)

## End(Not run)

rm\_latest\_packages *Remove the n latest installed R packages*

## Description

Remove the n latest installed R packages

## Usage

 $rm\_last\_packages(n = 1, lib = .libPaths())$ 

## <span id="page-3-0"></span>Arguments

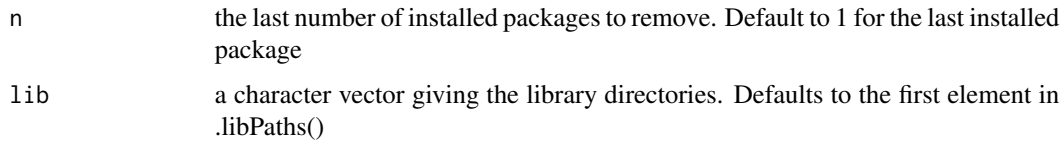

## Value

called for the side effect of removing the n latest installed packages

## Examples

```
## Not run:
# Removing the last 10 installed packages
rm_latest_packages(n = 10)
```
## End(Not run)

rm\_since\_packages *removes installed packages according to a specific date*

## Description

removes installed packages according to a specific date

#### Usage

```
rm_since_packages(date, position, lib = .libPaths())
```
## Arguments

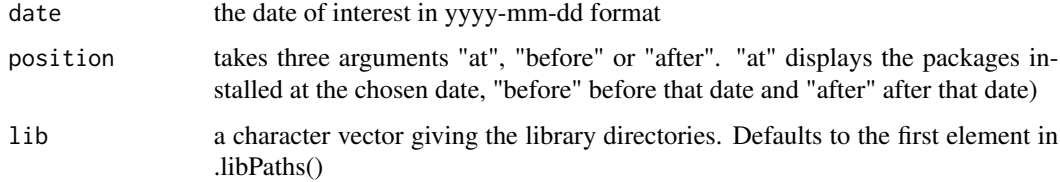

#### Value

a character vector

## <span id="page-4-0"></span>rm\_today\_packages 5

#### Examples

```
## Not run:
# Displaying the packages installed today
today_packages()
```
## End(Not run)

rm\_today\_packages *Remove the packages installed in the current day*

## Description

Remove the packages installed in the current day

#### Usage

```
rm_today_packages(lib = .libPaths())
```
#### Arguments

```
lib a character vector giving the library directories. Defaults to the first element in
                 .libPaths()
```
## Value

called for the side effect of removing the today installed packages

## Examples

```
## Not run:
# Removing the packages installed today
rm_today_packages()
## End(Not run)
```
<span id="page-5-0"></span>rm\_yesterday\_packages *Remove the packages installed yesterday*

#### Description

Remove the packages installed yesterday

#### Usage

```
rm_yesterday_packages(lib = .libPaths())
```
## Arguments

lib a character vector giving the library directories. Defaults to the first element in .libPaths()

#### Value

called for the side effect of removing the yesterday installed packages

#### Examples

## Not run: # Removing the packages installed yesterday rm\_yesterday\_packages()

## End(Not run)

since\_packages *Displays installed packages according to a specific date*

#### Description

Displays installed packages according to a specific date

#### Usage

```
since_packages(date, position, lib = .libPaths())
```
#### Arguments

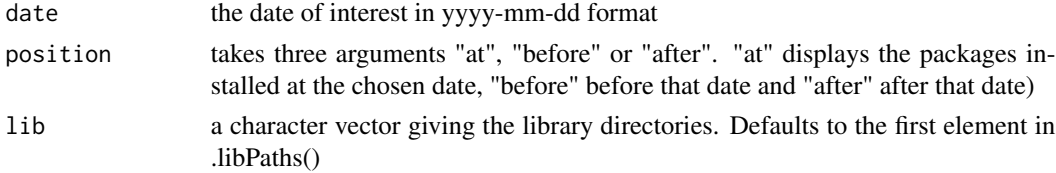

<span id="page-6-0"></span>today\_packages 7

## Value

a character vector

### Examples

```
## Not run:
# Displaying the packages installed today
since_packages(date = Sys.Date(), position = "at")
```
## End(Not run)

```
today_packages Displays the packages installed in the current day
```
## Description

Displays the packages installed in the current day

#### Usage

```
today_packages(lib = .libPaths())
```
#### Arguments

lib a character vector giving the library directories. Defaults to the first element in .libPaths()

#### Value

a character vector

#### Examples

```
## Not run:
# Displaying the packages installed today
today_packages()
```
## End(Not run)

<span id="page-7-0"></span>yesterday\_packages *Displays the packages installed yesterday*

## Description

Displays the packages installed yesterday

## Usage

```
yesterday_packages(lib = .libPaths())
```
## Arguments

lib a character vector giving the library directories. Defaults to the first element in .libPaths()

## Value

a character vector

## Examples

## Not run: # Displaying the packages installed yesterday yesterday\_packages()

## End(Not run)

# <span id="page-8-0"></span>Index

fresh\_start, [2](#page-1-0)

latest\_packages, [3](#page-2-0)

rm\_latest\_packages, [3](#page-2-0) rm\_since\_packages, [4](#page-3-0) rm\_today\_packages, [5](#page-4-0) rm\_yesterday\_packages, [6](#page-5-0)

since\_packages, [6](#page-5-0)

today\_packages, [7](#page-6-0)

yesterday\_packages, [8](#page-7-0)